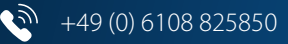

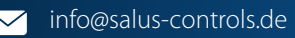

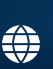

saluscontrols.com/de

## Ausfüllanleitung für das Verfahren B

## für die Bestätigung des hydraulischen Abgleichs für die KfW-Förderung

Energieeffizient Sanieren - Wohngebäude (Nr. 151/430) KfW-Effizienzhaus

Der hydraulische Abgleich in Fußbodenheizungen wird **durch die KfW** mit dem Programm **Energieeffizient Sanieren - Wohngebäude KfW-Effizienzhaus - Zuschuss (430) und Kredit (151) gefördert**.

Um die Förderung zu erhalten, muss der hydraulische Abgleich mit einem Formular bestätigt werden.

**Auf den folgenden Seiten** stellen wir Ihnen dieses Formular zum Ausdrucken zur Verfügung und erklären in wenigen Schritten, was Sie beachten müssen.

#### **SALUS THB | 23031, 2431 Automatischer hydraulischer Abgleich**

Der SALUS THB ermöglicht den automatischen hydraulischen Abgleich in Fußbodenheizungen. Er sorgt für gleichmäßige Temperaturverteilung und effiziente Energieeinsparung.

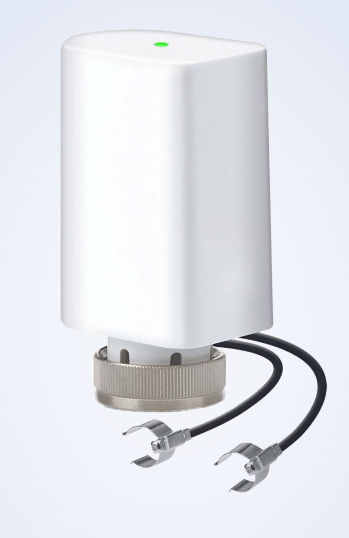

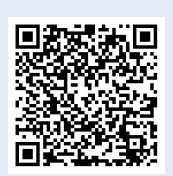

Sie finden das VdZ-Formular zum Herunterladen im PDF-Format unter diesem Link bzw. über den nebenstehenden QR-Code:

https://www.vdzev.de/service/formularehydraulischer-abgleich/ (PDF-Download)

### **Datenermittlung nach dem Verfahren B**

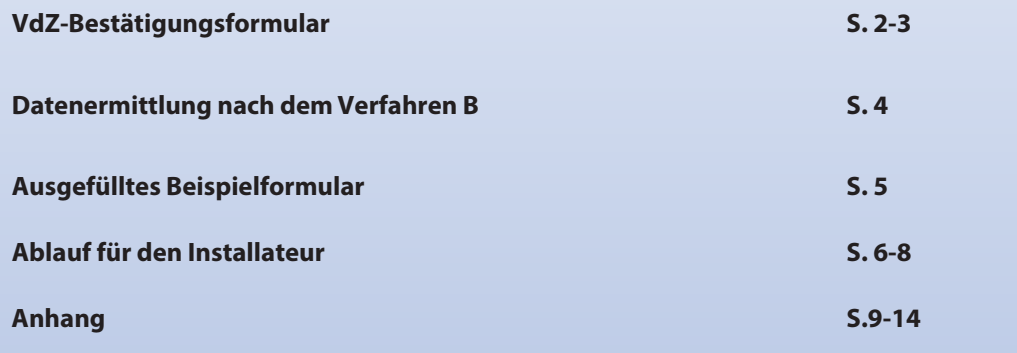

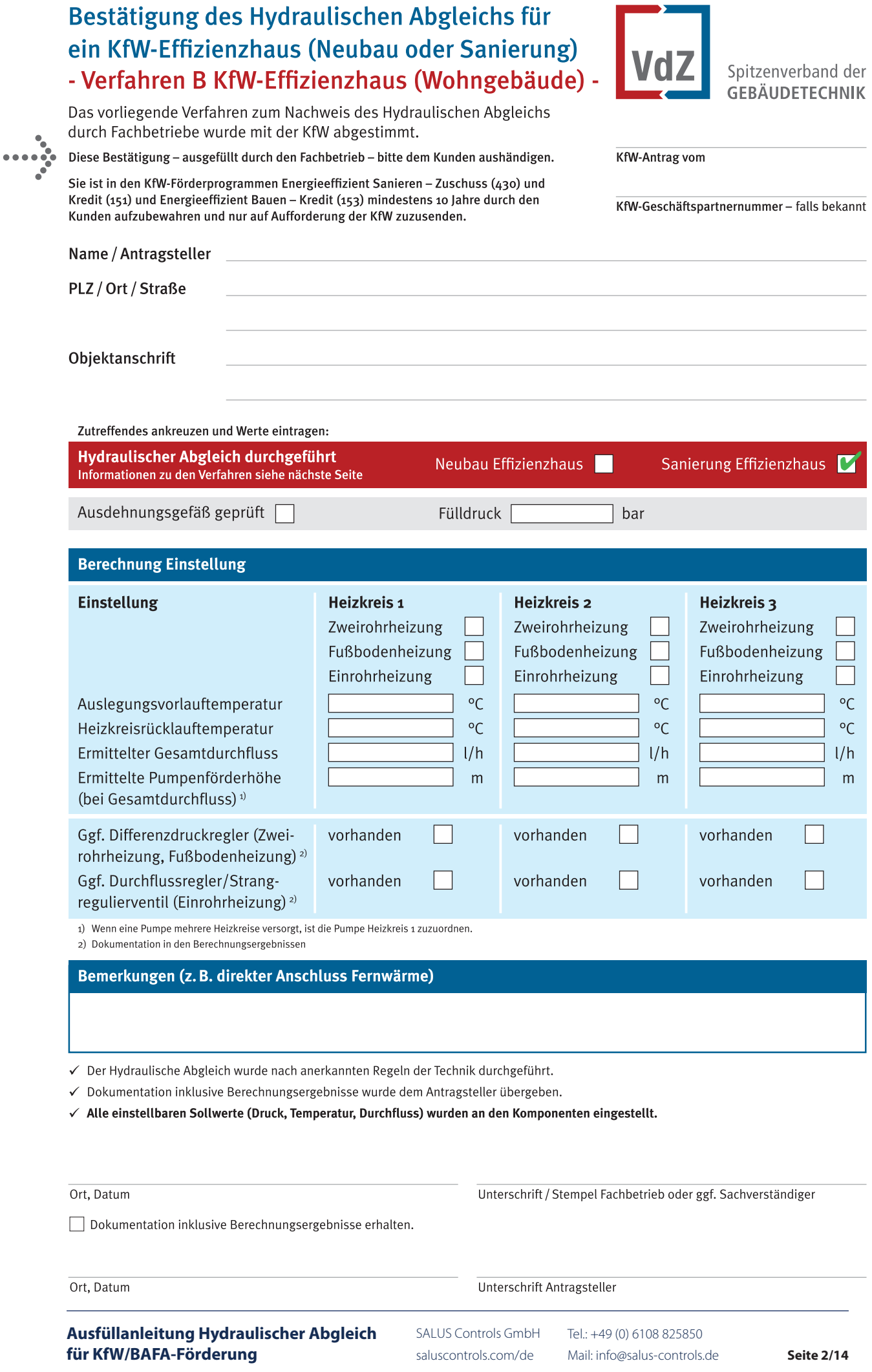

2018/04/17

### Leistungsbeschreibung für die Durchführung des Hydraulischen Abgleichs von Heizungsanlagen

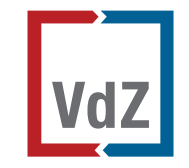

Spitzenverband der **GEBÄUDETECHNIK** 

Die Fachregel "Optimierung von Heizungsanlagen im Bestand" ist kostenlos erhältlich unter www.vdzev.de

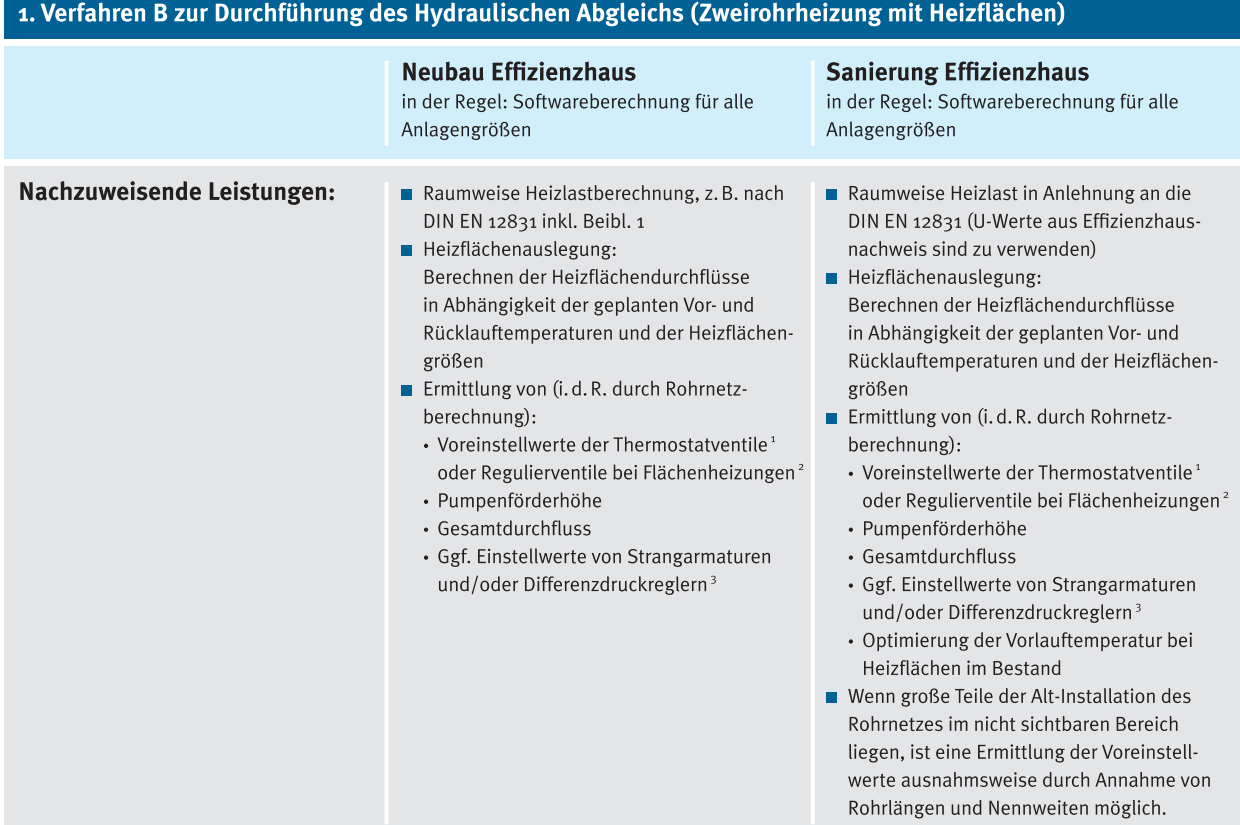

#### 2. Technische Besonderheiten

#### 2.1 Nachzuweisende Leistung bei Einrohrheizung

- Ermittlung der einzelnen Einrohr-Heizkreisdurchflüsse gem. Heizlastberechnung nach DIN EN 12831-1
- Abgleich der Einrohr-Heizkreise mittels Durchflussbegrenzung oder Durchflussregelung und Rücklauftemperaturbegrenzung
- Ermittlung der notwendigen Pumpenförderhöhe und des Gesamtdurchflusses  $\mathbf{m}$
- $\blacksquare$ Einstellung der Heizungs-Umwälzpumpe(n)
- п Freiliegende Rohre sind auch im beheizten Bereich zu dämmen
- Hinweis: Der Wechsel auf ein Zweirohrsystem mit Heizkörpern wird bei der Sanierung empfohlen und ist förderfähig.  $\blacksquare$

#### 2.2 Nachzuweisende Leistung bei Fußbodenheizung

- Die einzelnen Heizkreise müssen mit voreinstellbaren Abgleicharmaturen, Durchflussmengenmessern oder Durchflussreglern/-begrenzern versehen sein.
- Grundsätzlich ist nach dem obigen Verfahren (1) vorzugehen.
- <sup>1</sup> Bei Thermostatventilen mit automatischer Durchflussbegrenzung genügt die Einstellung der berechneten Heizflächendurchflüsse.
- <sup>2</sup> Bei Durchflussmengenmessern oder einstellbaren Durchflussreglern genügt die Einstellung der berechneten Durchflüsse.
- 3 Notwendig bei Differenzdrücken am Thermostatventil größer 150 mbar, nicht notwendig bei Thermostatventilen mit automatischer Durchflussbegrenzung.

#### Mehr Informationen finden Sie unter www.vdzev.de

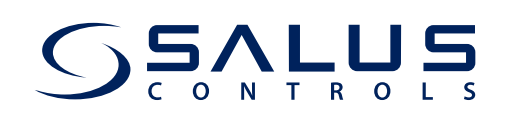

## Datenermittlung nach dem Verfahren B

Beachten Sie hierzu die Informationen aus der "Leistungsbeschreibung für die Durchführung des Hydraulischen Abgleichs von Heizungsanlagen" auf der Seite 3 dieser Anleitung.

Im Gegensatz zum Verfahren A (siehe separate Ausfüllanleitung von Salus Controls), sind beim Verfahren B keine Abschätzungen erlaubt. Es wird daher im VDZ Formular "Bestätigung des Hydraulischen Abgleichs für ein KfW-Effizienzhaus (Neubau oder Sanierung)" ausdrücklich auf die "Softwareberechnung, für alle Anlagegrößen" empfohlen. Bitte kontaktieren Sie vom Antragssteller beauftragten zertifizierter Energieeffizienzexperten, bzw. entnehmen Sie die Daten bei einer Neuanlage aus den vorhandenen Unterlagen.

Diese Daten tragen Sie dann bitte in das VdZ-Formular ein. Beispielhaft dargestellt:

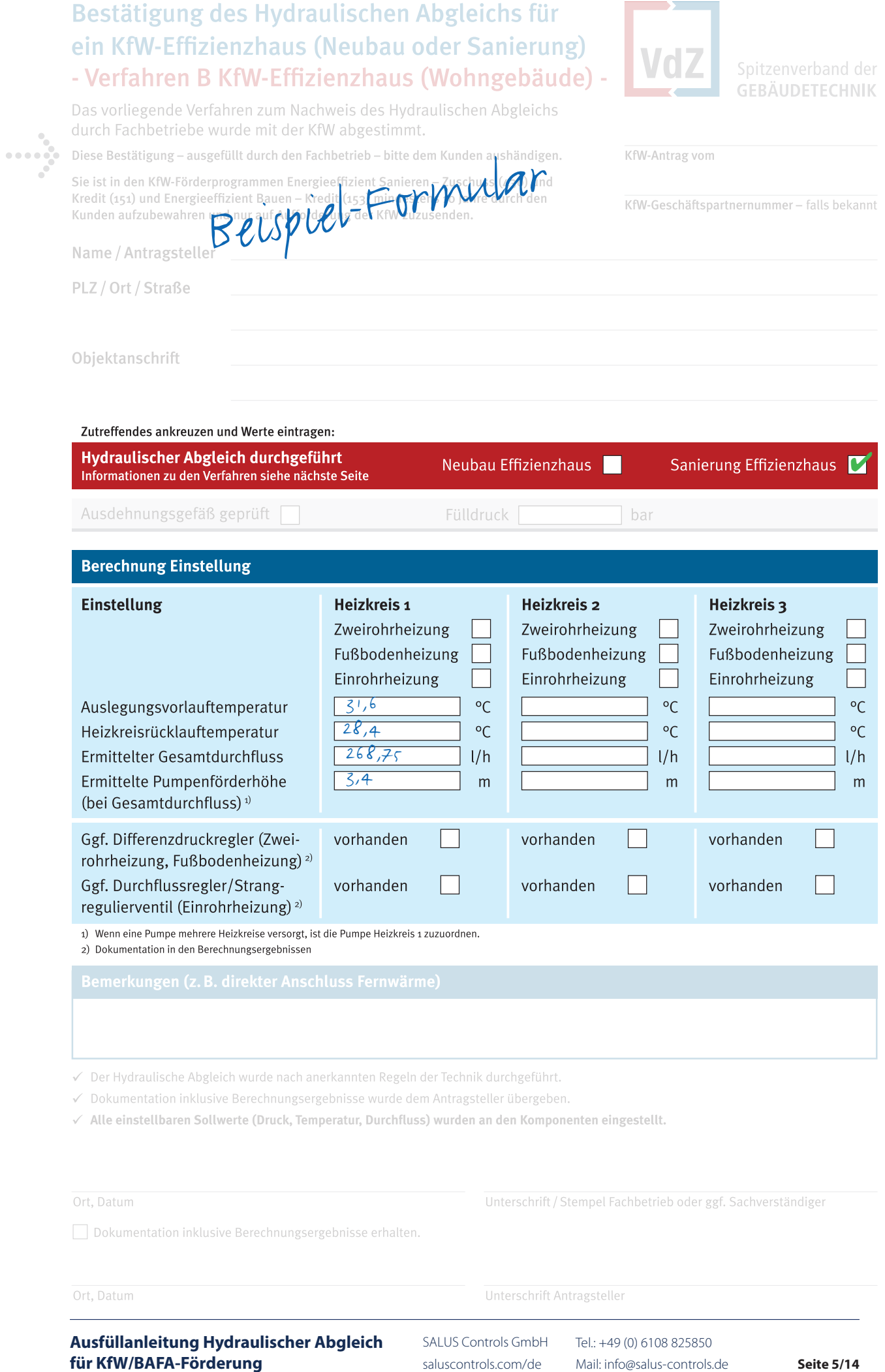

**Seite 5/14**

saluscontrols.com/de Mail: info@salus-controls.de

2018/04/17

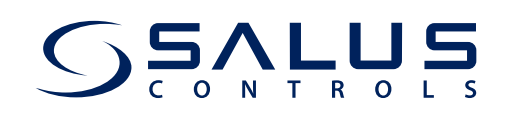

# Ablaufplan für den Installateur

### **1.1 Berechnung der raumweisen Heizlast**

### **1.1.1 DIN EN 12831**

Sind Baudaten des Gebäudes (Neubau oder Dokumentationen von Bestandsgebäude) vorhanden, so wird die raumweise Heizlastberechnung nach der DIN EN 12831 (Programme oder Formblätter) durchgeführt. Als Ergebnis liegen die raumweisen Heizlasten und die Gebäudeheizlast vor, die Grundlage für die Wärmeerzeugerleistung ist.

## **1.1.2 Optimus-Verfahren**

Sind die genauen Baudaten eines Gebäudes nicht vorhanden und handelt es sich um Wohnungen oder Wohnbauten ohne RLT-Anlagen, wird das Optimus-Verfahren zur Berechnung der Heizlastberechnung verwendet, das in der DIN EN 12831 Beiblatt 3 (2016) beschrieben ist. Als Ergebnis liegen auch hier raumweise Heizlasten vor. Unter Berücksichtigung einer 50%-igen Lüftung wird aus den Ergebnissen die Wärmeerzeugerleistung bestimmt.

## **1.1.3 Bestandsgebäude**

Handelt es sich bei dem betrachteten Gebäude um ein Bestandsgebäude, ist der Eigentümer, Vermieter bzw. Auftraggeber (je nach Anwendungsfall) zu befragen, ob es in der Vergangenheit Auffälligkeiten oder Beschwerden hinsichtlich einer Unterversorgung von Räumen gegeben hat.

Ist dies nicht der Fall ergeben sich keine weiteren Maßnahmen. Gab es Beschwerden, so ist der Verlegeabstand aus den Bestandsunterlagen, einer separat durchzuführenden Thermografie oder mit Hilfe von thermochromen Folien durchzuführen.

Für den Fall, dass es eine Unterversorgung gegeben hat, ist der Verlegeabstand (Teilung) bekannt.

#### **1.2 Ermittlung der Systemtemperaturen, Spreizungen und der Volumenströme**

#### **1.2.1 Spezifische Raumheizlast**

Zunächst wird die in den Abschnitten 1.1.1 oder 1.1.2 bestimmte Raumheizlast auf die jeweilige Raumfläche bezogen und liefert die spezifische Heizlast.

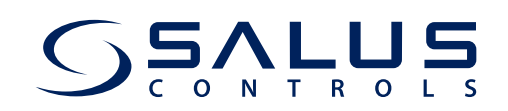

## **1.2.2 Systemtemperaturen und Auslegungsvorlauftemperatur**

Bei der Bestimmung der Systemtemperaturen sind zwei Fälle zu unterscheiden.

Fall 1: Verlegeabstand ist bekannt (z.B. aus Bestandsunterlagen oder dem Abschnitt 1.1.3)

Mit Hilfe der spezifischen Heizlast (1.2.1) und des Verlegeabstandes (Teilung) wird für jeden Raum die Systemtemperatur  $(0.95i)$  bestimmt. Die maximale Systemtemperatur  $(0.95, max)$  zieht eine Auslegungsspreizung von 4K nach DIN EN 1264 nach sich. Für diesen Raum wird dann die Auslegungsvorlauftemperatur  $(\partial V, Ausl)$  nach Punkt 2 in Kapitel 5 (siehe Anhang) berechnet.

Fall 2: Verlegeabstand nicht bekannt

Dieser Fall tritt auf, wenn keine Bestandsunterlagen vorhanden sind und bei Bestandsgebäuden keine Unterversorgungsprobleme bekannt sind.

Für diesen F all wird davon ausgegangen, dass die Heizkurve richtig eingestellt wurde. Damit ist die Auslegungsvorlauftemperatur bekannt.

Nach Punkt 1 (siehe Anhang) sind die spezifischen Raumheizlasten bekannt. Der Raum mit der höchsten spezifischen Raumheizlast wird mit einer Spreizung von 4K versehen. Die Systemtemperatur liegt somit für diesen Raum 2 K unter der Auslegungsvorlauftemperatur.

Die häufigsten Teilungen in der Praxis liegen zwischen 10 und 25 cm. Entsprechend der im Anhang Punkt 1 ermittelten spezifischen Raumheizlasten werden diese in der Tabelle 5-1 bzw. Tabelle 5-2 (siehe Anhang) in den Spalten mit den häufigsten Teilungen von rechts beginnend gesucht und zugehörig eine Teilung geschätzt.

Beispiel: Liegt ein Nasssystem vor und hat eine spezifische Heizleistung von 85 W/m<sup>2</sup> ermittelt, würde man beginnend in der zu den häufigsten Teilungen gehörigen Spalte von 22,5cm (Tabelle 5-2) nach 85 W/m<sup>2</sup> suchen. Die Systemtemperatur von 38°C liefert eine minimale spez. Heizlast von 89 W/m². Aus diesem Grund würde man hier die Systemtemperatur von 36°C und eine Teilung von 20cm schätzen.

Die geschätzte Teilung und die spezifische Heizlast liefern dann eine Systemtemperatur für jeden Raum.

In beiden Fällen wird die Auslegungsvorlauftemperatur bestimmt. Diese wird in der Heizungsregelung eingestellt. Entsprechend der eingesetzten Fußbodenheizung wird die Steilheit und eine Parallelverschiebung in der Regelung parametriert.

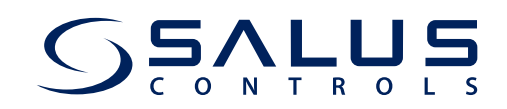

### **1.2.3 Spreizung und Volumenstrom**

Aus dem vorherigen Abschnitt sind die Systemtemperaturen aller Räume und die Auslegungsvorlauftemperatur bekannt. Nun können gemäß Kapitel 5 die Spreizungen und die Volumenströme aller Heizkreise/Räume berechnet werden.

#### **1.3 Einregulierung am Verteiler und Ermittlung der Pumpenförderhöhe**

Diese Vorgehensweisen sind detailliert in den Punkten 3 und 4 des Kapitels 5 dargestellt.

#### **1.4 Dämmung der Rohrleitungen**

Rohrleitungen, Armaturen und Rohrhalterungen (soweit vorhanden) im unbeheizten Bereich sind nach EnEV zu dämmen. Nicht ausreichende Dämmungen sind nach den EnEV- Anforderungen zu ersetzen. Bei energetisch höherwertigen Gebäuden (4l-Haus, Passivhaus) ist eine Beratung zu höheren Dämmstärken vorzusehen.

#### **1.5 Druckhaltung**

Entsprechend der Einbausituation sind die Druckwerte und Dimensionierung der Druckhaltung nach den Rechenregeln der DIN EN 12828 zu überprüfen. Das Wasservolumen kann dazu aus den Rohrleitungslängen abgeleitet werden.

Für die Fußbodenheizungsrohrleitungen werden die Leitungslängen des Kap.5 Punkt 4 Absatz 3 verwendet. Die zentralen Leitungslängen und Durchmesser sind abzuschätzen. Besonders zu berücksichtigen sind evtl. vorhandene Speicher bezüglich deren Wasserinhalt.

Mit dem Wasservolumen, der Auslegungsvorlauftemperatur und der geometrischen Höhe der Heizungsanlage können der Vor-, Füll- und Enddruck des Ausdehnungsgefäßes berechnet und überprüft werden.

#### **1.6 Dokumentation**

Die Ergebnisse sind in das VdZ-Formular zum hydraulischen Abgleich einzutragen. Damit sind alle wichtigen Kenndaten dokumentiert und werden hier nicht gesondert aufgeführt. Es kann eine gesonderte Dokumentation zwischen dem Fachbetrieb und dem Kunden vereinbart werden.

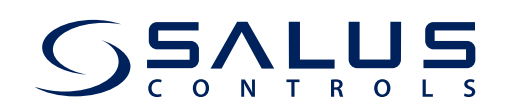

## Anhang

## **Kapitel 5: Berechnung der Systemwerte anhand der VdZ Fachregel**

Die VdZ-Fachregel für den hydraulischen Abgleich von Fußbodenheizungen sieht prinzipiell zwei Verfahren vor: das Verfahren A als Regelleistung und das Verfahren B als Premiumleistungen. Das vorliegende Gutachten zeigt die Gleichwertigkeit zum Verfahren B.

Im Verfahren B sind zwei Varianten möglich. Die Variante 1 beinhaltet neben der Berechnung der Raumheizlast (raumweise nach DIN EN 12831 oder nach dem OPTIMUS-Verfahren der FH Wolfenbüttel) die Ermittlung des Verlegeabstandes, die Aufteilung der Fläche auf die Ventile am Verteiler und eine Berechnung des hydraulischen Abgleichs für das komplette System.

Die Variante 2 schlägt nach der Berechnung der raumweisen Heizlast und der Heizleistung die Vorgabe einer Spreizung vor und die Ermittlung der Volumenströme. Anschließend sind diese Volumenströme am Verteiler einzuregulieren. Das Gutachten stellt die Gleichwertigkeit zur Variante 2 her.

#### **Punkt 1: Berechnung der raumweisen Heizlast**

Zur Berechnung der raumweisen Heizlast wird auf das Verfahren nach der OPTIMUS-Studie der FH Wolfenbüttel zurückgegriffen, welches als Alternativverfahren zur Berechnung nach der DIN EN 12831 ausdrücklich in der VdZ-Fachregel erwähnt wird.

Die Berechnung nach der OPTIMUS-Studie ist in der DIN EN 12831 Beiblatt 3 (2016) beschrieben. Es ist in Wohnungen und wohnähnlichen Gebäuden ohne raumlufttechnische Anlagen anwendbar, wenn keine detaillierten Bauteildaten vorliegen.

Die Heizlast eines Raumes setzt sich aus den Anteilen der Transmissions- und der Lüftungswärmeverluste zusammen. Für jeden Raum werden für die Transmissionswärmeverluste alle angrenzenden Flächen berücksichtigt, deren Temperaturdifferenz größer als 4K ist. Es erfolgt eine Fallunterscheidung in "an die Außenluft angrenzende Flächen", "an unbeheizte Nebenräume angrenzende Flächen", "an Erdreich angrenzende Flächen" und "an beheizte Nebenräume angrenzende Flächen". Es können die Innenmaße der nichttransparenten Flächen verwendet werden, wenn sie dann mit dem Faktor von 1,25 auf das Außenmaß korrigiert werden. Zur Ermittlung der Außenwand-, Fenster- und Innenwandflächen ist auch eine Berechnung über die Raumfläche zulässig, die in der aufgeführten Norm enthalten ist.

Die notwendige Ermittlung der Wärmedurchgangskoeffizienten für die Transmissionswärmeverluste wird in der Norm durch Nomogramme oder, falls keine ausreichenden Daten zur Verfügung stehen, nach der Baualtersklasse durchgeführt.

Zur Bestimmung der Lüftungswärmeverluste ist ein Luftwechsel von 0,5 h-1 anzusetzen. Für die Temperaturdifferenz wird die Normaußentemperatur und die Rauminnentemperatur verwendet.

Anschließend wird überprüft, ob der Wärmeerzeuger die erforderliche Heizleistung bereitstellen kann.

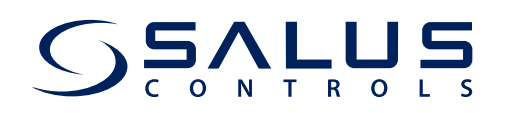

Da der Salus THB auf den Einsatz in Bestandsgebäuden abzielt, ist zur weiteren Absicherung der ausreichenden Wärmebereitstellung zu ermitteln (z.B. durch Befragung des Eigentümers bzw. Vermieters / Auftraggebers), ob es Räume mit Auffälligkeiten hinsichtlich einer Unterversorgung (zu kalte Räume) gibt. Nur in diesem Fall ist die Aufnahme des Verlegeabstandes der Fußbodenheizung erforderlich und eine höhere spezifische Leistung anzusetzen. Die Aufnahme des Verlegeabstandes kann durch die Einsicht in Bestandsunterlagen, durch Thermografieaufnahmen oder durch thermochrome Folien erfolgen. Diese höhere spezifische Heizleistung ergibt sich aus dem Vergleich der berechneten Raumheizlast bezogen auf die Raumverlegefläche und der spezifischen Heizleistung aus Tabelle 5-1 und/oder Tabelle 5-2, die aus dem ermittelten Verlegeabstand und der bisherigen Heizkurve resultiert.

Die Alternative der Neuverlegung der Fußbodenheizung mit einer geringeren Teilung scheidet mangels Wirtschaftlichkeit aus. Ist keine Unterversorgung zu verzeichnen, so steht die Begrenzung der Volumenströme im Vordergrund.

#### **Punkt 2: Ermittlung der Systemtemperaturen, Spreizungen und Volumenströme**

Zur Ermittlung der Systemtemperaturen wurden von der TU Dresden Tabellen für trocken- (Tabelle 5-1) und für nassverlegte (Tabelle 5-2) Fußbodenheizungen bereitgestellt. In Abhängigkeit der Teilung (Verlegeabstand) und der spezifischen Heizlast, die nach Punkt 1 ermittelt wird, werden notwendige Systemtemperaturen ermittelt.

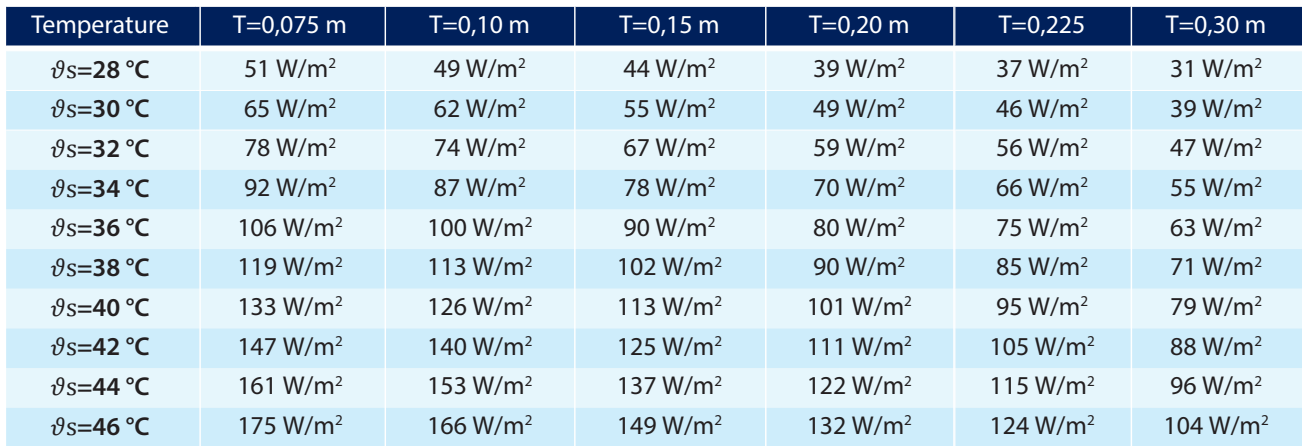

Tabelle 5-1: Thermische Leistung (qges) bei unterschiedlichen mittleren Systemtemperaturen und Teilungen für Trockensysteme mit Wärmeleitblechen

belle 5-2: Thermische Leistung (qges) bei unterschiedlichen mittleren Systemtemperaturen und Teilungen für Nasssysteme

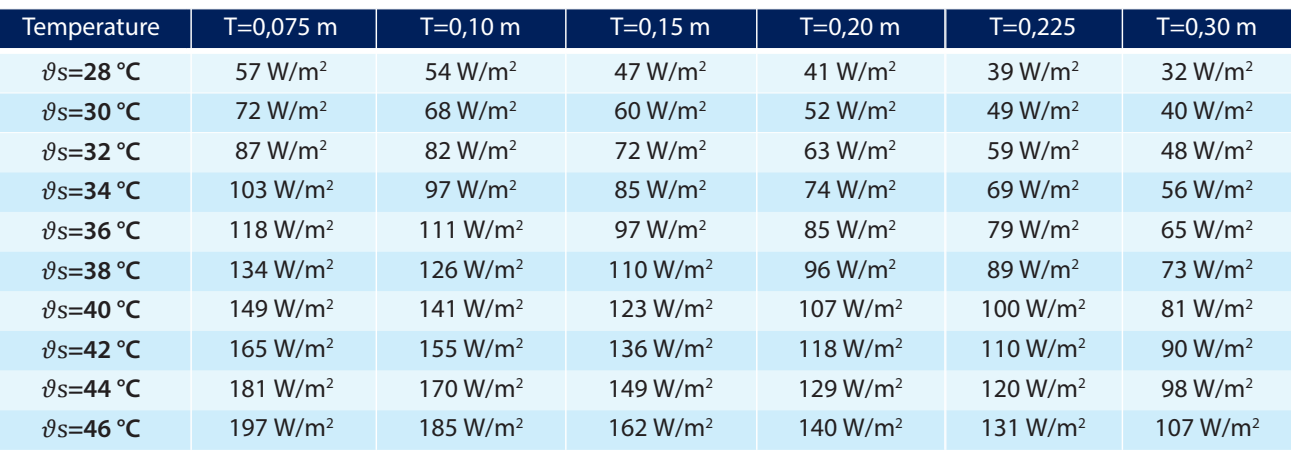

**Ausfüllanleitung Hydraulischer Abgleich für KfW/BAFA-Förderung**

SALUS Controls GmbH saluscontrols.com/de

Mail: info@salus-controls.de

Tel.: +49 (0) 6108 825850

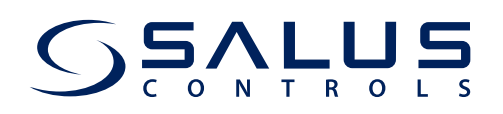

Die VdZ-Fachregel und die DIN EN 1264 (Auslegungsnorm für Fußbodenheizungen) gehen unterschiedlich an die Ermittlung bzw Vorgabe der Auslegungsspreizung heran. Die DIN EN 1264 richtet sich nach den physikalischen Wirkprinzipien und minimiert die Gesamtvorlauftemperatur. Nur für die ungünstigste Heizungsfläche (die Fläche mit der größten spez. Heizleistung) wird eine Spreizung von 4K vorgegeben. Das bedeutet, dass die Auslegungsvorlauftemperatur nur 2 K über der notwendigen mittleren Systemtemperatur liegt. Bei einer höheren Spreizung würde die Auslegungsvorlauftemperatur entsprechend größer gewählt werden. Dies widerspricht jedoch der Minimierung der Vorlauftemperatur, um eine größtmögliche Effizienz des Wärmeerzeugers und eine Minimierung der Verteilverluste zu erreichen.

Die Spreizungen aller anderen Heizflächen (nach der Auslegung gemäß DIN EN 1264) ergeben sich dann zwangsläufig aus der festgelegten Vorlauftemperatur, dem Verlegeabstand und der notwendigen mittleren Systemtemperatur. Bei der Auslegung nach DIN EN 1264 sind alle anderen Spreizungen größer als 4 K.

Dies ist der Ansatzpunkt der VdZ-Fachregel. Hier wird eine mittlere Spreizung aller Heizkreise von 8 K angesetzt. Jedoch ist eine gleiche Spreizung physikalisch bei gleicher Vorlauftemperatur und unterschiedlichen spez. Heizlasten nur in besonderen Ausnahmefällen, jedoch nicht in überwiegender Mehrheit möglich. Für die Praxis ist dies jedoch eine Vereinfachung.

Aus diesem Grund wird im Weiteren von der DIN EN 1264 ausgegangen.

Die höchste mittlere Systemtemperatur  $\vartheta S, max$  gibt den arithmetischen Mittelwert der Vor- und Rücklauftemperatur des Heizkreises an, der die Vorlauftemperatur bestimmt. In Anlehnung an die DIN EN 1264 wird für diesen Heizkreis eine Spreizung von 4 K angenommen. Das bedeutet, dass sich die Vorlauftemperatur  $\partial V, Ausl$  für das Gesamtsystem ergibt aus

#### $\partial V$ , Ausl =  $\partial S$ , max + 2K

Für jeden anderen Raum/Heizkreis bestimmt sich die jeweilige Rücklauftemperatur  $\vartheta R \text{.} Ausl.i zu$ :

#### $\vartheta R$ , Ausl,  $i = \vartheta V$ , Ausl – 2  $\cdot$  ( $\vartheta V$ , Ausl –  $\vartheta S$ , i)

wobei  $\vartheta S$ ,*i* die jeweilige aus Tabelle 5-1 oder Tabelle 5-2 abgelesene mittlere Systemtemperatur je Raum/Heizkreis ist. Ausgehend von den häufigsten Teilungen der Fußbodenheizung zwischen 10 und 25 cm sucht man die spez. Heizleistung jeden Raumes in der Tabelle 5-1 bzw. Tabelle 5-2 beginnend bei der größten, geschätzten Teilung von 22,5cm. Die dazu abgelesene Systemtemperatur ist für die vorangegangene Gleichung zu verwenden. Somit ergibt sich jede Auslegungsspreizung Δυθλικεί, i jedes Heizkreises zu

#### $\Delta \vartheta A$ usl, $i = \vartheta V$ , Ausl –  $\vartheta R$ , Ausl, i

Die einzelnen Volumenströme betragen

$$
VA usl, i = \frac{\dot{q}HL, i \cdot Ai}{\rho \cdot cp \cdot \Delta \theta Ausl, i} \qquad .3.6 \cdot 106 \quad \frac{l \cdot s}{m^3 \cdot h}
$$

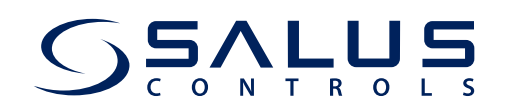

#### **wobei:**

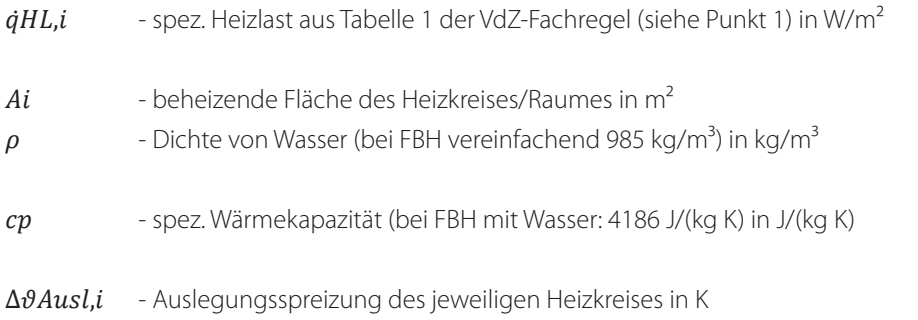

Die Vorlauftemperatur kann mit der Einstellung am Wärmeerzeuger verglichen und angepasst werden.

Im Betriebsfall regelt das Salus-THB-System dynamisch eine Spreizung in Abhängigkeit der Vorlauftemperatur und somit indirekt die Volumenströme ein. Das bedeutet, wenn im Betriebsfall ein zu großer Massestrom auftritt und eine zu geringe Spreizung verursachen würde, greift das Salus THB-System ein und begrenzt die aktuelle Spreizung auf die Spreizung, die sich nach der Heizkurve bei entsprechender Vorlauftemperatur ergeben würde.

#### **Punkt 3: Einregulierung am Verteiler mit Durchflussmessern/-begrenzern oder -reglern**

Das Salus THB-System regelt bzw begrenzt nicht direkt sondern indirekt den Volumenstrom. Vermieden werden soll ein zu großer Volumenstrom pro Heizkreis. Ein zu großer Volumenstrom äußert sich durch eine zu geringe Spreizung gegenüber der Sollspreizung. Da das Salus THB-System die aktuelle Spreizung (in Abhängigkeit der Vorlauftemperatur) auf einen minimalen Wert (Sollspreizung) begrenzt, wird somit auch der Volumenstrom auf einen Maximalwert begrenzt. Die Einstellung des Volumenstromsollwertes erfolgt somit mittels einer Auslegungsspreizung.

#### **Punkt 4: Ermittlung der Pumpenförderhöhe und Differenzdruckreglern**

Die Bestimmung der Druckverluste ist je angeschlossenem Heizkreis vorzunehmen. Für einen Heizkreis sind folgende Verfahrensschritte vorzunehmen

- 1. Bestimmung der Abmessung der beheizten Fläche (Breite: b / Länge: l). Dies wurde bereits bei der Bestimmung der Heizlast vorgenommen.
- 2. Bestimmung der Teilung (Verlegeabstand der Flächenheizung T). Dies wurde im Punkt 2 vorgenommen.
- 3. Bestimmung der Rohrlänge, die in der Flächenheizung verlegt wurde. Hierzu ist die Breite b durch die vorhandene Teilung zu dividieren und mit der Länge zu multiplizieren.

$$
lRohr, FBH = \frac{b}{T} \cdot l \cdot 1.1
$$

4. Mit der ermittelten Rohrlänge kann der Druckverlust des Rohres bestimmt werden. Der formelmäßige Zusammenhang lautet:

$$
\Delta p_{Rohr,FBH} = l_{Rohr,FBH} 0.15 \frac{kPa}{m}
$$

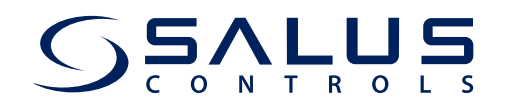

5. Für die Bestimmung des Druckverlustes über die Regeleinrichtung wird ein pauschaler Ansatz in folgender Form gewählt

$$
\Delta p_{Rohr,FBH} = l_{Rohr,FBH}.0.3 \frac{kPa}{m}
$$

6. Der Gesamtdruckverlust der FBH ab Verteiler inklusive der Regelarmatur am Verteiler ergibt sich zu:

#### $\Delta p_{gesamt, Verteiler, FBH} = \Delta p_{Rohr, FBH} + \Delta p_{Armatur}$

7. Die einfache Länge von einem optionalen Differenzdruckregler bis zum Verteiler IDR-Verteiler ist an Hand der Gebäudeabmessungen und der Lage des Verteilers und Differenzdruckreglers abzuschätzen und mit einem Druckgefälle von 0.13 kPa/m zu multiplizieren. Ist kein Differenzdruckregler installiert, beträgt die Länge 0 m.

$$
\Delta p_{Rohr,FBH} = l_{Rohr,FBH}.0.13 \frac{kPa}{m}
$$

Der Differenzdruckregler ist nun auf den Differenzdruck ∆pDR,Soll einzustellen.

$$
\Delta p_{DR,Soll} = \Delta p_{gesamt,Vertelier,FBH} + \Delta p_{DR-Verteller}
$$

Wird ein Differenzdruckregler verwendet, muss sein Eigendruckverlust bei der Pumpenförderhöhe berücksichtigt werden. Dieser ist pauschal mit 3 kPa anzusetzen. Wird kein Differenzdruckregler verwendet, ist dieser Druckverlust 0 kPa.

 $\Delta pDR, eigen = 3kPa$ , wenn Differenzdruckregler vorhanden. Ansonsten:

$$
\Delta p\ _{DR, eigen}=0 kPa
$$

8. Die einfache Länge von der Wärmeerzeugung zum optionalen Differenzdruckregler IWE-DR ist an Hand der Gebäudeabmessungen abzuschätzen und mit einem Druckgefälle von 0.13 kPa/m zu multiplizieren. Ist kein Differenzdruckregler installiert, wird die Länge vom Wärmeerzeuger bis zum Verteiler abgeschätzt.

$$
\Delta p_{\text{WE-DR}} = l_{\text{WE-DR}} \quad .0.13 \frac{kPa}{m}
$$

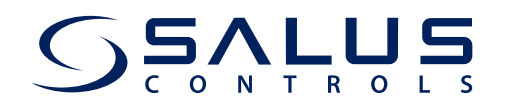

9. Die Restförderhöhe der Pumpe ist die Summe aus dem Gesamtdruckverlust ab dem Verteiler, dem Druckverlust vom Wärmeerzeuger bis zum Verteiler und dem Druckverlust des eventuell vorhandenen Wärmemengenzählers  $(\Delta p W M Z = 10 kPa)$ .

#### $\Delta p_{P,Rest} = \Delta p_{gesamt,Verteiler,FBH} + \Delta p_{DR-Vertier} + \Delta p_{DR, eigen} + \Delta p_{WE-DR} + \Delta p_{WMZ}$

10.Die Gesamtförderhöhe der Pumpe setzt sich aus der Restförderhöhe der Pumpe und dem Druckverlust des Wärmeerzeugers zusammen.

Bei Thermen und Wärmepumpen ist die Pumpe in den Wärmeerzeuger integriert. Dafür muss die Restförderhöhe aus Punkt 9 im VdZ-Ausfüllformular angegeben werden.

Bei bodenstehenden Heizkesseln und einer externen Pumpe, die also nicht im Wärmeerzeuger integriert ist, muss der Druckverlust der Wärmeerzeugung zur Restförderhöhe addiert werden. Dieser ist jedoch gering und kann mit 1 kPa angegeben werden.

$$
\Delta p_P \, = \, \Delta p_{P, Rest} + 1 kPa
$$

11.Der Einsatz von Differenzdruckreglern wird bei einer größeren Anzahl von Fußbodenheizungsverteilern empfohlen. Sie dienen der Sicherstellung, dass die Regelventile eine gleichbleibende Autorität und damit ein sinnvolles Regelergebnis erzielen. Dies ist bei ausgedehnten Netzen durch eine ungleichmäßige Differenzdruckverteilung an den Verteiler/Sammlersystemen ohne Einsatz von Differenzdruckreglern nicht gegeben. Die Auslegung und Einstellung der Differenzdruckregler erfolgt nach dem jeweiligen Auslegungsvolumenstrom des Verteilers und dem einzustellenden Differenzdruck nach Punkt 7.